Link do produktu:<https://www.maxel-cosmetics.pl/wonder-lashes-wonder-brow-tint-remover-50ml-p-18564.html>

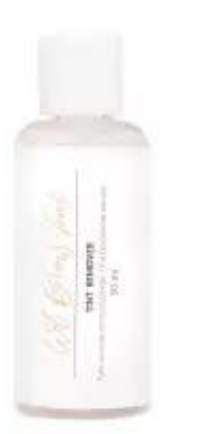

## Wonder Lashes Wonder Brow Tint Remover 50ml

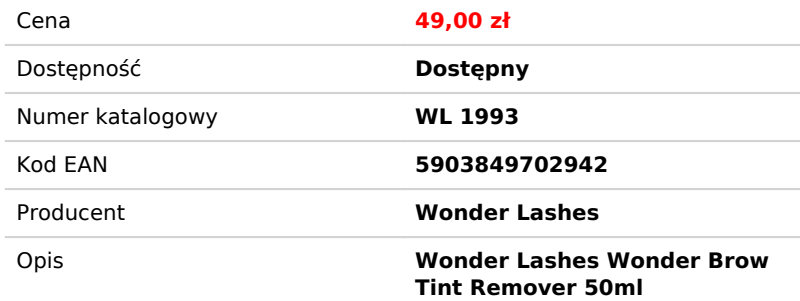

## Opis produktu

Wonder Lashes Wonder Brow Tint Remover 50ml

Profesjonalny produkt przeznaczony do usuwania farbki, która pozostała na skórze po koloryzacji brwi oraz rozjaśniania koloru o 1-2 tony, jeśli efekt farbowania okaże się zbyt intensywny. Aby uzyskać najlepszy efekt, zaleca się stosowanie natychmiast po barwieniu. Remover ma pH lekko kwaśne. Produkt nie powoduje podrażnień oraz nie wysusza skóry.

- \* Jest wydajny
- \* Nie powoduje podrażnień
- \* Testowany dermatologicznie
- \* Usuwa farbkę ze skóry

Remover- specyfikacja:

- Kolor: bezbarwny
- Konsystencja: płynna
- Pojemność: 50 ml

Remover- opis produktu:

- Remover do brow henny to produkt używany do usuwania henny z brwi i skóry wokół oczu.
- Usuwanie. Niektóre removery mogą działać szybko, natomiast inne mogą wymagać trochę więcej czasu, aby skutecznie zmiękczyć i usunąć hennę.
- Zastosowanie: Remover do brow henny stosuje się za pomocą aplikatora lub wacika kosmetycznego, nakładając go na obszar, który wymaga oczyszczenia z henny. Następnie delikatnie masuje się obszar, aby rozpuścić hennę i umożliwić jej usunięcie.
- Bezpieczeństwo: Produkty te są zaprojektowane w taki sposób, aby były delikatne dla skóry wokół oczu i brwi. Jednak zawsze ważne jest, aby przeczytać instrukcje i upewnić się, że remover jest bezpieczny do stosowania na danym obszarze. Jeśli wystąpi podrażnienie, należy przerwać stosowanie i skonsultować się z dermatologiem.
- Efekt: Remover usuwa hennę, pozostawiając skórę i włoski czyste i przygotowane do kolejnej aplikacji. Może być konieczne kilkukrotne użycie removera, aby całkowicie usunąć hennę, zwłaszcza jeśli została nałożona w gęstszej warstwie.

Aplikacja removera do brow henny jest stosunkowo prosta, ale wymaga delikatności, aby uniknąć podrażnień skóry. Oto kroki, które warto przestrzegać:

- 1. Oczyszczenie skóry: Upewnij się, że skóra wokół brwi jest czysta i sucha przed rozpoczęciem aplikacji removera. Możesz użyć łagodnego mydła lub toniku do oczyszczania skóry, aby usunąć zanieczyszczenia i nadmiar sebum.
- 2. Przygotowanie removera: Otwórz opakowanie removera i przygotuj aplikator lub wacik kosmetyczny, który będziesz używać do aplikacji produktu.
- 3. Aplikacja removera: Nanieś niewielką ilość removera na aplikator lub wacik kosmetyczny. Upewnij się, że nie nałożysz zbyt dużo produktu, ponieważ może to prowadzić do nadmiernego wchłaniania przez skórę.
- 4. Delikatne masowanie: Delikatnie wmasuj remover w obszar, który chcesz oczyścić z henny. Koncentruj się na miejscach, gdzie henna jest najbardziej widoczna lub trudno się usuwa.
- 5. Odczekanie: Pozwól removerowi na chwilę zadziałać na skórę i hennę. Czas oczekiwania może się różnić w zależności od produktu, dlatego warto sprawdzić instrukcje producenta.
- 6. Usuwanie henny: Po odczekaniu możesz delikatnie usunąć hennę razem z removerem za pomocą wacika kosmetycznego lub chusteczki higienicznej. Postępuj ostrożnie, aby nie podrażnić skóry.
- 7. Powtórzenie procedury: W zależności od intensywności koloru henny i tego, jak dobrze została wchłonięta przez skórę, może być konieczne powtórzenie procedury aplikacji removera kilkukrotnie, aby uzyskać pożądany efekt.
- 8. Oczyszczenie skóry: Po usunięciu henny zastosuj delikatny tonik lub krem nawilżający, aby złagodzić skórę i zapobiec podrażnieniom.

Pamiętaj, że każdy remover może mieć nieco inne zalecenia dotyczące aplikacji, więc zawsze warto przeczytać instrukcje na opakowaniu przed użyciem. Ponadto, jeśli wystapi podrażnienie skóry lub inne negatywne reakcje, należy przerwać stosowanie i skonsultować się z dermatologiem.